[Wyjątki](#page-2-0) konstrukcji pod konstrukcji pod konstrukcji pod konstrukcji pod konstrukcji pod konstrukcji pod [Asercje](#page-18-0)

# Programowanie obiektowe Wykład 8: Obsługa wyjątków

#### dr inż. Marcin Luckner mluckner@mini.pw.edu.pl

Wydział Matematyki i Nauk Informacyjnych

Wersja 1.4 4 marca 2021

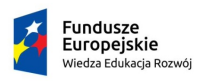

Rzeczpospolita Polska

Politechnika Warszawska

Unia Europeiska Europejski Fundusz Społeczny

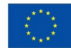

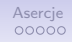

Projekt "NERW 2 PW. Nauka – Edukacja – Rozwój – Współpraca" współfinansowany jest ze środków Unii Europejskiej w ramach Europejskiego Funduszu Społecznego.

Zadanie 10 pn. "Modyfikacja programów studiów na kierunkach prowadzonych przez Wydział Matematyki i Nauk Informacyjnych", realizowane w ramach projektu "NERW 2 PW. Nauka – Edukacja – Rozwój – Współpraca", współfinansowanego jest ze środków Unii Europejskiej w ramach Europejskiego Funduszu Społecznego.

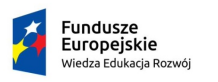

Rzeczpospolita Polská

Politechnika Warszawska

Unia Europeiska Europejski Fundusz Społeczny

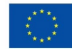

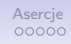

### Przerwanie działania aplikacji

- <span id="page-2-0"></span>• Nawet najlepiej zaprojektowany algorytm realizuje tylko rutynowe działania.
- W przypadku nieprzewidzianych zdarzeń algorytm może nie mieć możliwości ich poprawnej realizacji.
- Przyczynami problemów mogą być:
	- Niepoprawne dane wejściowe
	- Przerwane połączenie
	- Błędna inicjalizacja metody
- W przypadku wystąpienia problemu aplikacja powinna zachować się w sposób przyjazny dla użytkownika.
	- Powiadomić wyczerpująco o błędzie.
	- Zapisać dotychczasową pracę.
	- Zakończyć poprawnie działanie elementów programu, których przerwanie mogłoby prowadzić do dalszych problemów.
- Java pozwala radzić sobie z takimi sytuacjami dzięki *obsłudze wyjątków*.

## Informowanie o błędnym działaniu metody

- Jeżeli działanie funkcji będzie błędne i błąd da się wykryć to mamy kilka możliwości postępowania.
	- Funkcja może zwrócić określoną wartość ze swojej przeciwdziedziny.
		- Metoda wywołująca może nie rozpoznać komunikatu błędu
		- Możemy nie mieć dostępnej wartości do przypisania błędu
	- Funkcja może zwrócić wartość null.
		- Metoda wywołująca może próbować potraktować wynik jako pełnoprawny obiekt.
		- Metoda wywołująca musi kontrolować poprawność zwracanego argumentu.
	- Funkcja może wygenerować wyjątek.
		- Musi istnieć mechanizm obsługi wyjątków.

### Obsługa wyjątków

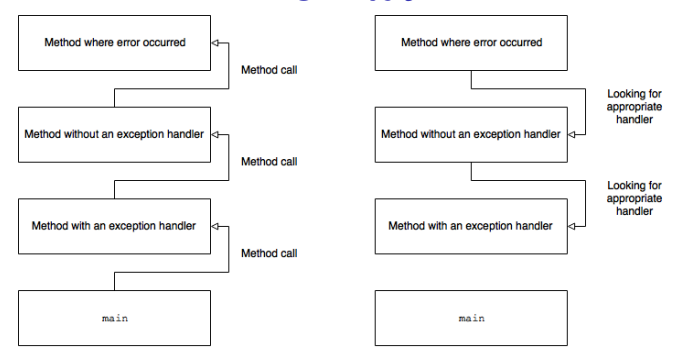

Rysunek 1: Stos wywołań metod i wsteczne przekazywanie wyjątku.

- Po wystąpieniu wyjątku przerywanie jest działanie metod, które nie zapewniają obsługi wyjątku.
- Jeżeli przerwanie dojdzie do metody main() aplikacja zostanie zatrzymana.

dr inż. Marcin Luckner mluckner@mini.pw.edu.pl Wersja 1.4 4 marca 2021 6 / 24

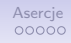

# Typy wyjątków

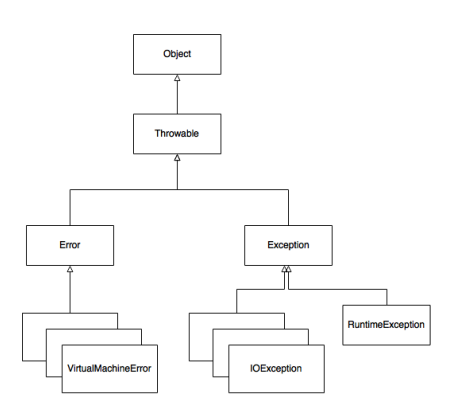

Rysunek 2: Hierarchia wyjątków

- Wszystkie wyjątki należą do klasy Throwable.
- Wyjątki z klasy Error odpowiadają poważnym błędom wewnętrznym i nie można nic na nie poradzić.
- Wyjątki z klasy RuntimeException są wynikiem błędnego programowania i da się je wyeliminować podczas pisania kodu.
- Pozostałe wyjątki powinny być obsłużone.

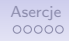

## Wyjątki niekontrolowane

- Wyjątki Error i RuntimeException są wyjątkami niekontrolowanymi.
- Oznacza to, że nie możemy przewidzieć ich wystąpienia lub nie powinniśmy zakładać, że mogą wystąpić.
- Nie możemy też ostrzec użytkowników, w sposób formalny, że mogą wystąpić.

#### Złota zasada

Jeśli wystąpił wyjątek RuntimeException, znaczy, że popełniłeś błąd jako programista!

# Deklarowanie wyjątków kontrolowanych

- Możliwość wystąpienia wyjątków kontrolowanych jest sygnalizowana w deklaracji metody.
- Deklaracja następuje poprzez słowo kluczowe throws i wymienienie wyjątków, które mogą wystąpić
- 1 public Image loadImage (String s) throws FileNotFoundException , EOFException
	- Jeżeli funkcja deklaruje wyjątek kontrolowany to funkcja wykonująca musi przekazać go dalej lub obsłużyć.

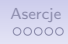

# Przekazywanie wyjątków

- Jeżeli sami nie potrafimy obsłużyć wyjątku to powinniśmy przekazać jego obsługę funkcji wywołującej poprzez dodanie klauzuli throws.
- Tworzy to jednak pewne problemy.
	- Załóżmy, że modyfikujemy istniejącą metodę i wymaga to dodania klauzuli throws.
	- Teraz wszystkie funkcje wywołujące naszą metodę muszą albo przechwycić wyjątek, albo zadeklarować kontrolowany wyjątek.
	- Może to skutkować masową refaktoryzacją kodu.

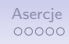

# Przechwytywanie wyjątków

• Przechwytywanie wyjątku opiera się na zastosowaniu trzech bloków.

### Przechwycenie wyjątku

```
try {
     readData (fileName) ;
\mathbf{a}catch (EOFException e) {
     e. printStackTrace ();
}
finally {
     closeFile (fileName) ;
9 }
```
- try deklaracja bloku kodu obserwowanego pod kątem generowania wyjątków.
- catch definicja sposobu postępowania z wyjątkami.
- finally definicja operacji. które muszą być wykonane niezależnie od wystąpienia wyjątku.

### Blok try

- Blok try określa fragment kodu, który może wygenerować wyjątek.
- Każda metoda z klauzulą throws musi być umieszczona w bloku try (lub wyjątek zostanie przekazany)

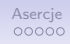

### Blok catch

- Blok catch opisuje zachowanie po wykryciu konkretnego wyjątku.
- Możemy obsłużyć wiele wyjątków z jednego bloku try.

#### Zestaw bloków catch

```
1 try {
   readData (fileName);<br>}
\frac{2}{3}4 catch (EOFException e) {<br>5 e.printStackTrace();
5 e.printStackTrace();<br>6 }
\begin{matrix} 6 & 3 \\ 7 & 6 \end{matrix}catch (FileNotFoundException e |
        UnknownHostException e) {
8 e.printStackTrace();<br>9 }
   \mathcal{F}
```
• Bloki mogą być definiowane oddzielnie dla różnych wyjątków lub grupować wyjątki.

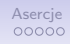

## Blok finally

- Blok finally zawiera fragment kodu, który zostanie wykonany niezależnie od tego czy wystąpił wyjątek.
- Zazwyczaj służy do zamknięcia otwartych połączeń z źródłami danych.
- Może być źródłem nowych wyjątków.

Blok finally generujący wyjątek

```
1 try {
           openFile (fileName);
           realData (fileName);
 \frac{2}{3}<br>4 5
     catch (FileNotFoundException e) {
           e.printStackTrace();
\begin{array}{c} 6 \\ 7 \\ 8 \end{array}8 finally {<br>9 close
     closeFile (fileName);
10
```
• Próba zamknięcia pliku przez metodę closeFile spowoduje wyjątek.

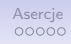

## Zagnieżdżenie bloków

• Problem kodu generującego wyjątki w bloku finally można rozwiązać zagnieżdżając bloki

```
Blok finally generujący wyjątek
```

```
1 public static void main (String [] args) {<br>2 try {
 \frac{2}{3} try
               if(args.length > 0) { // Nie zawsze potrzebujemy}wyjatkow
 4 String fileName = args [0];<br>5 openFile(fileName);
 5 openFile (fileName);<br>6 try {
 \begin{array}{ccc} 6 & & \text{try} & \{ \\ 7 & & \text{ry} & \end{array}7 readData (fileName);<br>8 }<br>9 catch (EOFException e)
 8 }
9 catch (EOFException e) {<br>10 e.printStackTrace();
10 e.printStackTrace();<br>11 }
11    }
12 finally {<br>13 close
13 closeFile (fileName);<br>14 }
14 }
15 }
\begin{array}{ccc} 16 & & & \}{17 & & & c \end{array}17 catch (FileNotFoundException e) {<br>18 e.printStackTrace():
          e.printStackTrace();<br>}
\begin{matrix} 19 \\ 20 \end{matrix}20
```
dr inż. Marcin Puckner Sullickner emini. Weddatkowo porządkuje funkcjonalność kodu. 15 / 24

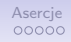

## Blok try z zasobami

- Innym rozwiązaniem jest stosowanie bloku try z zasobami.
- Rozwiązanie można stosować do obiektów implementujących interfejs AutoCloseable i nadpisujących jego metodę close.

#### Przepisanie pliku

```
1 try (Scanner in = new Scanner (new
         FileInputStream ("/usr/share/dict/words"), "UTF-8"),
    PrintWriter out = new PrintWriter ("out.txt"))
\frac{2}{3} \frac{3}{4} 5 6
        while (in, hasNext())out . println (in . next () . toUpperCase () );
   \mathcal{F}
```
• Niezależnie od sposobu zakończenia wykonywania bloku zasoby in i out zostaną zamknięte.

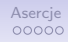

## Wywoływanie wyjątków

- Wyjątek wywołujemy używając słowa kluczowego throw.
- W przypadku konieczności wywołania wyjątku zastanawiamy się jakiej klasy wyjątku użyć i rzucamy jej instancję.
- Przykładowo, jeżeli otrzymaliśmy informację o końcu pliku, a logika wskazuje, że nie powinien on nastąpić to rzucamy wyjątek końca pliku.
	- throw new EOFException();
- Do wyjątku możemy dodać informację opisującą okoliczności iego wystąpienia

```
1 String gripe = "W pliku " + nazwaPliku + ", nastapil
      niespodziewany koniec pliku w lini: " + numerLinii;
2 throw new EOFException (gripe);
```
• Możemy też utworzyć własną klasę wyjątku.

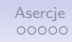

## Tworzenie własnej klasy wyjątków

- Klasę wyjątku tworzymy nadpisując klasę Exception lub jedną z jej podklas.
- Klasa zawiera
	- konstruktor bezparametryczny,
	- konstruktor przekazujący tekst wiadomości
	- metodę zwracającą wiadomość getMessage

### Klasa wyjatku

```
1 class FileFormatException extends IOException{<br>2 public FileFormatException() {}<br>3 public FileFormatException(String gripe)
          public FileFormatException () {}
          public FileFormatException (String gripe)
4 {
                super (gripe);
6 }
    7 }
```
• Już sam fakt wyrzucenia wyspecjalizowanego wyjątku niesie dodatkową informację, której nie mamy przy wyrzuceniu standardowego wyjątku.

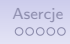

# Łańcuchy wyjątków

• Może być wskazane wyrzucenie wyspecjalizowanego wyjątku po przechwyceniu ogólnego wyjątku

```
1 try {
           readFile (fileName);
\begin{array}{c} 2 \\ 3 \\ 4 \end{array}4 catch (IOException e){<br>5 throw new FileForm
           throw new FileFormatException ("Blad formatu pliku:
                 " + e . getMessage () ) ;
6 }
```
• Aby nie tracić informacji o pierwotnym wyjątku można utworzyć łańcuch wyjątków

```
1 catch (IOException e){<br>2 Throwable se = new
         Throwable se = new FileFormatException ("Blad
               formatu pliku:");
3 se.initCause(e);<br>4 throw se;<br>5 }
         throw se;
   5 }
```
• Pierwotny wyjątek da się odczytać przy pomocy metody getCause klasy Throwable.

## Testowanie kodu

- <span id="page-18-0"></span>• Możliwość rzucania błędów może być wykorzystana do testowania kodu.
- Nie stosuje się do tego wyjątków, bo spowolniałyby pracę aplikacji w normalnych warunkach.
- Zamiast tego stosujemy mechanizm *asercji*.

# **Asercie**

- W Javie dostępne jest słowo kluczowe assert, które sprawdza prawdziwość zadanego warunku.
	- assert warunek;
	- assert warunek:zwracane\_wyrazenie;
- Jeżeli warunek jest spełniony wykonywanie kodu jest kontynuowane.
- Jeżeli warunek nie jest spełniony wyrzucany jest błąd AssertionError nadpisujący klasę Error.

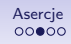

## Wyliczanie pierwiastka

• Spróbujmy wyliczyć pierwiastek kwadratowy z podanej liczby.

```
1 double x = \text{externalObject.getPositiveX();}<br>2 double y = \text{Math.sqrt}(x):
    double y = Math.sqrt(x);
```
- Podczas kodowania, istnieje niebezpieczeństwo, że nie dopilnowano, aby metoda getPositiveX dostarczała nieujemny wynik.
- Zabezpieczamy się przed tym stosując asercję

```
1 assert x > = 0: " pierwiastek z " + x;<br>2 double y = Math.sqrt(x):
    double y = Math.sqrt(x);
```
#### Wynik

Exception in thread "main" java.lang.AssertionError: pierwiastek z -1.0 at pl.edu.pw.mini.mluckner.op.lecture08.AssertionTest.main(AssertionTest.java:6)

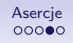

## Włączanie asercji

- Przy standardowych ustawieniach asercje są wyłączone.
- Uruchamiamy je poprzez użycie opcji *-enableassertions* lub *-ea* w parametrach maszyny wirtualnej.

#### Wywołanie

java -enableassertions MyApp

- Asercji używa się tylko podczas testowania oprogramowania, do sprawdzenia czy metody poprawnie przesyłają parametry.
- Nie trzeba ich usuwać z kodów w upublicznionej wersji oprogramowania, aplikacje są po prostu uruchamiane bez ich aktywacji.

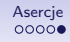

## Bibliografia

dr inż. Marcin Luckner mluckner@mini.pw.edu.pl Wersja 1.4 4 marca 2021 24 / 24